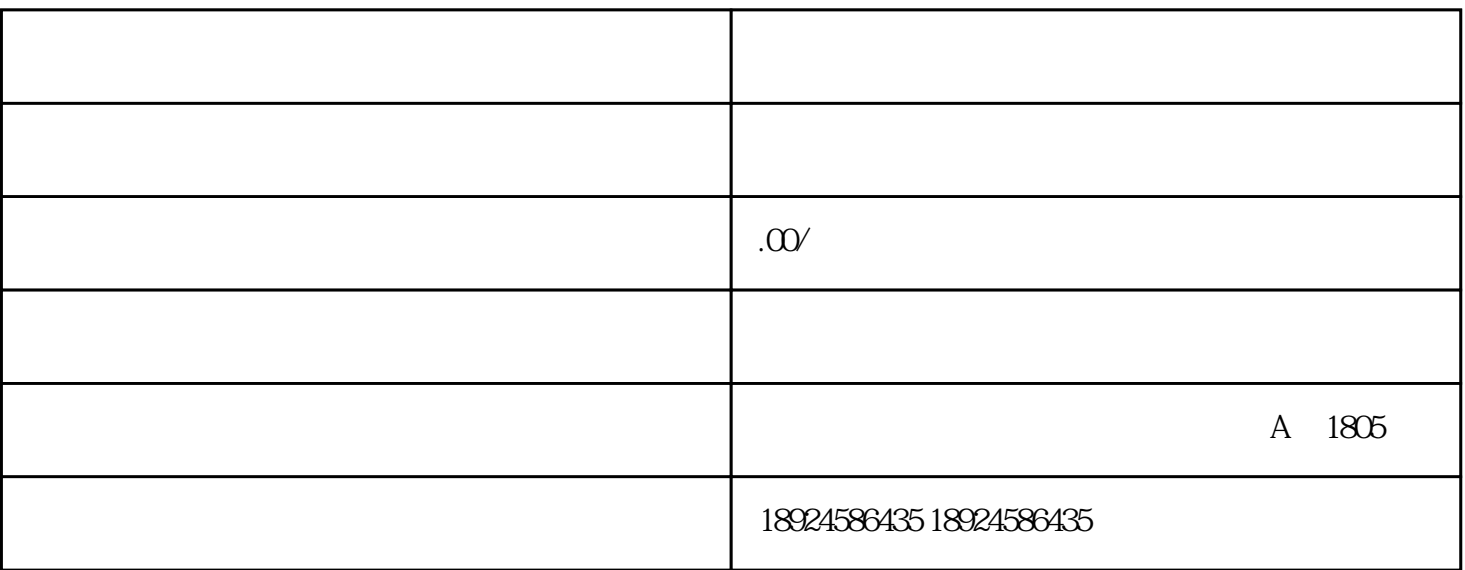

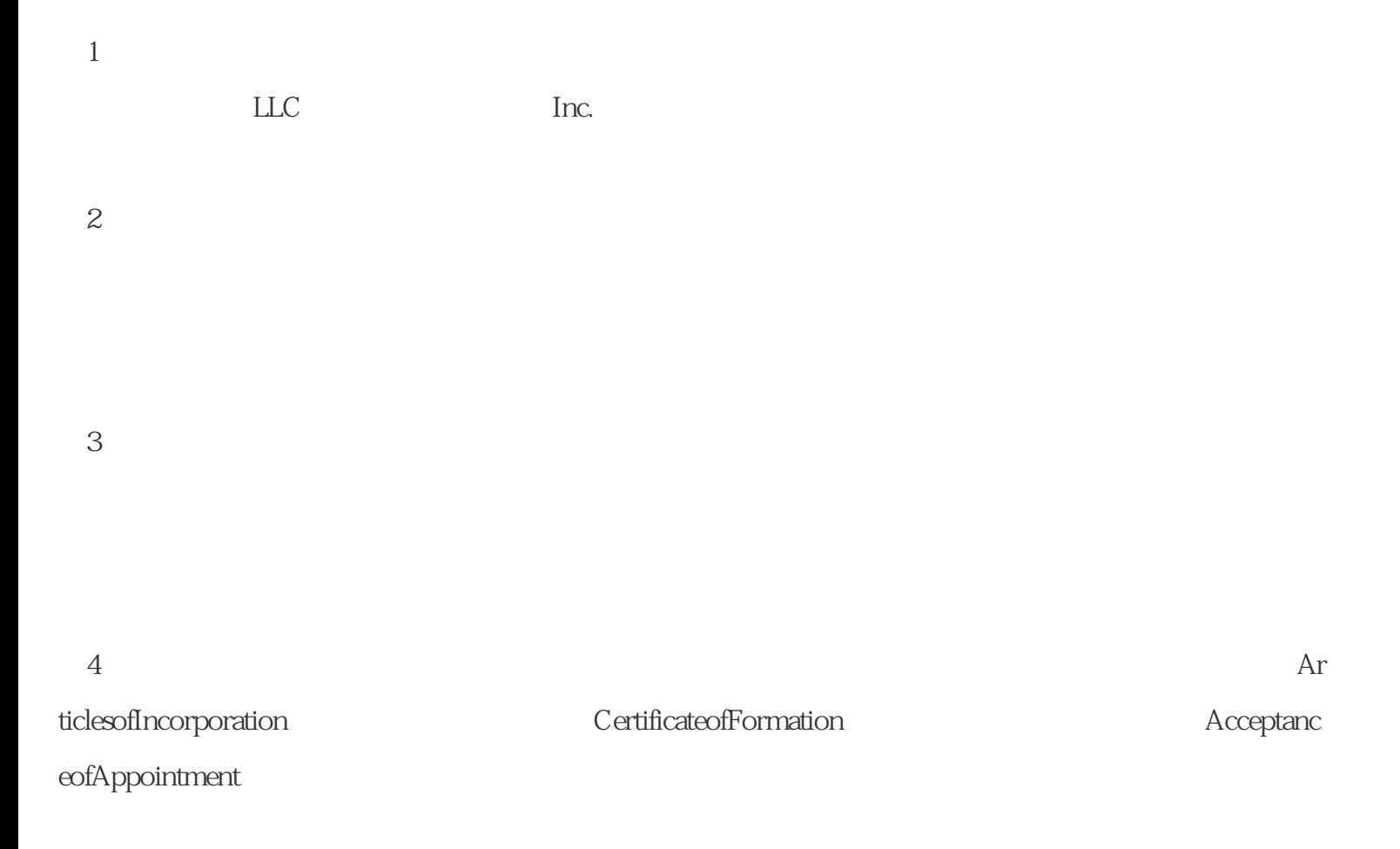

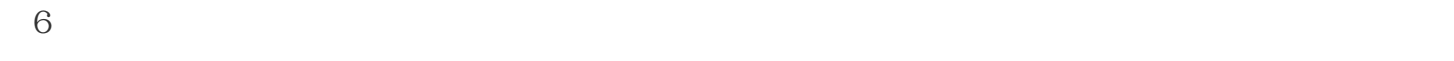

 $\gamma$ 

 $\sim$  2

 $\mathbb Z$  , and  $\mathbb Z$  , and  $\mathbb Z$  , and